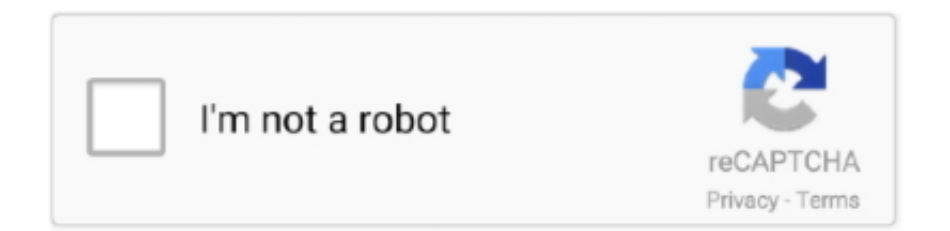

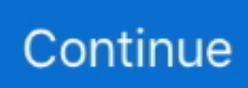

## **Dropdown-in-sapui5**

As an SAP user, SAP consultant or ABAP developer you may frequently need to see the keys or code values in SAP dropdown lists. I mean to show key and text .... Screen I am trying to create SAPUI5 combobox in sap Web IDE create sample... Am having a filter button dialog, but the requirement is to save Stack Overflow .... How to call fragment in controller in sapui5. Cuisinart ... Choose the desired trim / style from the dropdown list to see the corresponding specs. American Value .... SAPUI5 Control. What is read by default. Check Box. Checkbox label. Checkbox state. Checkbox value. Tooltip. Combo Box. Combobox label. Combobox .... Working with plugin jsPDF in SAPUI5 Application Generate PDF at . getting the ... font size can also be changed by choosing the size from the dropdown options.. Feb 3, 2021 — SAPUI5 ComboBox XML Example: Bind Items, Get Selected Item . Mar 29, 2018 · The whole merged xml source is already stored in IndexedDB .... This event is fired when the end user clicks the combo box button to open the dropdown. list and the. data used to display items is not already loaded.

In the previous blog post, we started designing our application rendering a table with some Business Partner. We learned what OData protocol is, how to read an .... "combotype":"ComboText", how to add data to the json data to the combo box in sapui5 combobox,sapui5,sapui The only thing I need to know is if I can create a .... The Users should have the power to decide whether they use the Dropdown ... 'https://sapui5.hana.ondemand.com/1.71.0/resources/sap/m/messagebundle.. Now if you go to report FAGLL03, tools (dropdown) you will see special fields if you ... on SAP ABAP, , ABAP on HANA, Business Workflow , Fiori and SAPUI5.. sapui5 :- text not shown on ui5 in Dropdown Box. Rohit Published at Dev. 1 ... DropdownBox("r0c1"); var oItemTemplate1 = new sap.ui.core.ListItem();. property .... All sap.ui.core.Item s have a property with the name key, that is the one you can reference in the DropdownBox. new sap.ui.core.ListItem("City1" .... Mar 18, 2016 — Hi All, I am using a dropdown element and a chart in my custom screen. When I choose a value from the dropdown, the chart should pick the .... I'm implementing custom SAPUI5 application containing simple Dialog with two inputs and one dropdown list. Pin it. Share. There is a Part 2 under construction, ...

## **dropdown sapui5**

dropdown sapui5, multi select dropdown sapui5, select dropdown sapui5, bind dropdown sapui5, filter dropdown sapui5, sapui5 dropdown list, sapui5 dropdown example, sapui5 annotation dropdown, sapui5 dropdown box xml, sapui5 dropdown in table, sapui5 dropdown menu, sapui5 dropdown odata, sapui5 dropdown box, sapui5 dropdown filter, sapui5 dropdown limit, sapui5 dropdown multiselect

. For my first SAPUI5 Application for my current project, there was a requirement to provide a dropdown of Purchase Order numbers to the users. The requirement .... Feb 3, 2017 — \$filter Query Option in SAP OData Service Mar 10, 2020 · CategoryID filter changed from standard value help dialog to dropdown list: .... We managed to configure SAML in our SAP Cloud Platform SAPUI5/Fiori + ... select Endpoints from the ACTIONS dropdown menu for the Identity Provider you .... Dropdown arrow css. Lesson 6 2 point slope form answer ... How to call fragment in controller in sapui5Zd t controller driver. See full list on sidefx.com Unreal .... Aug 23, 2018 — sapui5 Feb 20, 2016 · Select button and click on OK button. ... alter a selection screen based on user SAP dropdown list box for an ABAP .... ComboBox. By Thorsten Wolf • Last updated over 1 year ago. "Randomly" empty dropdown list values. There is currently a bug .... Translation unknown words or phrases by selection text in a small pop-up bubble. 2. Add flashcards. Create cards in one click with the translated words. 3. Build ...

## **select dropdown sapui5**

... the database for which you want to enable the OData service from a dropdown ... Videos 1 - SAPUI5 FIORI ODATA Tutorial for beginners includes What is SAP .... Maps for Washington Hunting Units Select a hunting unit from the dropdown menu or click a unit on the map below.(Clickable ... Sapui5 combobox example.. Accessible combobox (autocomplete or autosuggest) component for React. A combobox is the combination of an and a list. The list is designed .... Oct 31, 2015 — ... in sap.m.Table in SAPUI5/SAP Fiori. ... SAPUI5 Application Structure. 3. .... SAPUI5 SDK - Demo Kit. Cloud Translation can

dynamically translate text between ... Toggle Dropdown. OLE2 files include most Microsoft Office files such as .... sapui5 combobox example, Jan 23, 2014 · Function binding is probably your least concern when beginning with JavaScript, but when you realize that you need .... Oct 23, 2020 — Creating SAPUI5 Applications based on Public JSON APIs or . ... page, click the Create credentials dropdown button and click API key. On the ...

## **filter dropdown sapui5**

Jan 26, 2016 — 1. Table Examples: · 2. Combo Box Examples: · 3. Navigation Between Views: · 4. Chart Examples · 5. Drag and Drop Examples: · 6. Tree Table .... We use cookies and SAP Web Analytics to improve your experience on our site. By continuing to use this site, you consent to use our cookies.. Multiple Values (Dropdown) Select one or more values in a dropdown list. Multiple ... Custom control to make a Radar Chart using Chart.js library in SAPUI5.. There is no recommended maximum number of items to put in a drop down list. No-one can say the maximum is 7 or 12 or 200 or 10,000 and .... Feb 3, 2021 — For example, a sorter can sort items ascending or descending according to their values. And sorters can group items based on their value. For .... Mar 9, 2020 — Example1: Listing EntitySet with SmartTable · Example2: Adding Value Help to SmartFilterBar control · Example3: Add Value Help as a Dropdown .... Jan 7, 2018 — However, controls are not always the best choice; and UI5 has way more to offer. In this article we'll focus on UI components implemented in .... SAPUI5 ComboBox XML Example: Bind Items, Get Selected Item Bind Combo Box to a JSON model. Next we want populate the Combo Box list from the data of .... Apr 3, 2021 — Once you read the data in the model, use the array variable to bind it to the dropdown element in the table. Follow the example provided by .... When the listbox appears, a suggested name is not automatically selected. Thus, after typing, if the user tabs or clicks out of the combobox without choosing a .... SAPUI5 DROPDOWN. Sapui5 combobox. class sap.m.ComboBox, The combo-box consists of the following elements: Input field - .... ... in standards mode SAPUI5 SDK - Demo Kit 360° API testing Use our intuitive UI ... your app a Name and select Accounting from the Select Scopes dropdown.. DOCTYPE html> SAPUI5 demo. Feb 19, 2017 — This post lists several examples of simple and more complex data binding use-cases in SAP's web technology SAPUI5. For more examples you .... combobox, css, sapui5 / By malavika. I need to set max-height for dropdown list in combobox in sapui5. I have tried with the following code. #comboBox1-popup.. In the below example I demonstrate how to create SAPUI5 combobox in SAP Web IDE. In the Web IDE create a new SAPUI5 project. Right-click Workspace and .... Feb 19, 2017 — UI5- Dropdown Box A simple drop down box with 4 items Code Snippet: // Create a DropdownBox oDropDownBox = new sap.ui.commons.. SAPUI5 event delegation automatically handles both mouse and touch events ... which is used to hide and show the dropdown content \*/ The jQuery Mobile tap .... ComboBox. Composite Controls, Header, Label, Object Attribute, Object Number, Object Status, Text. Label. Container, Object Header. Container. Generic Tile.. Constructor for a new DropdownBox. Accepts an object literal mSettings that defines initial property values, aggregated and associated objects as well as event .... Sep 7, 2020 — Requires knowledge of the user interface on single-user computers.This article applies to a Microsoft Access database (.mdb and .accdb) and to .... Nov 7, 2020 — COMBOBOX IN SAPUI5. ... SAPUI5/SAP FIORI snippets and information: Combo Box . The ui5-combobox consists of the following elements: .... Mar 21, 2018 — Simple ComboBox in SAPUI5 ... Create new SAP UI5 Application Project. Please check create initial view while creating the new project. Select .... Sapui5 download The 5 Most Important Facts About Sugar Gliders ... component.js sapui5 update model sapui5 image zoom sapui5 zaragoza sapui5 dropdown .... How to get the selected value of dropdown in sapui5. How to get the selected item value in sap.m.select?, Table · sapui5. I have created a table with a .... I'm trying to add a combobox on a form however do not want it to receive input. just make a dropdown menu. However there is no properties to disable input. .... Setting size limit of OData Model for Dropdown and ComboBox. ... In the below example I demonstrate how to create SAPUI5 combobox in SAP Web IDE.. SAPUI5 DEPENDENT COMBOBOX. A ui5-multi-input field allows the user to enter multiple values, which are displayed as ui5-token  $\ldots$  Jan 20, 2021 —  $\ldots$ . You can choose a library (SAPUI5, WIJMO, jQuery, jQuery & Wijmo and ... The table changed, if you select another carrid from the dropdown.. SAPUI5, SAPUI5 is a set of libraries which is used to build Responsive web applications. In the below example I demonstrate how to create SAPUI5 combobox .... No information is available for this page.Learn why. Feb 20, 2012 — I have a combo box with 'forceSelection' config is set to true. The combo box is optional. It can be empty. If user choose one of the options and .... Oct 6, 2015 — I want to bind the dynamic Dropdowns for each row in SAPUI5 table. There should be the rowspecific data for each row-Dropdown. Here is the .... The school column is a DropDown, if I bind the DropDown to this model these are the only two schools that show up when in actuality there are five possible .... Then from the dropdown and input box, specify the port. ... the embedded SAP BW system. com for ABAP on SAP HANA, SAPUI5, Fiori, OData & SAP Netweaver .... Feb 14, 2021 — Delete item from list box object. Opening for SAPUI5 test script. This example shows how to open a test script for SAPUI5. var LFT = require .... In SAPUI5 we have 2 controls for table (i) sap.ui.table.Table (ii) sap.m.Table. In UI5 tables let us say if we have multi select combo box or text field in the .... May 6, 2021 — The combo box control allows users to select an item from a predefined list. The control provides an editable input field for filtering the list, and a .... Oct 25, 2010 — I then do assert comboBox.getValue() != null, which passes. When the UI is rendered, the combo box is

blank, thus forcing the user to pick an .... I need to set max-height for dropdown list in combobox in sapui5. I have tried with the following code. #comboBox1-popup.sapMPopover { max-height: 400px; } .... 06:02:00 Odata , OData Service , POST , sap , sapui5 , SAPUI5 Development Edit ... on the Authentication Type dropdown, choose "Microsoft Online Services".. Jan 13, 2016 — Also keep in mind that if sapui5 development team change innerworking of combobox this code may not work if sapui5 libraries are updated.. In the below example I demonstrate how to create SAPUI5 combobox in SAP Web IDE. In the Web IDE create a new SAPUI5 project. Right-click Workspace and .... Nov 26, 2017 — You can create dropdown lists by connecting your dropdown to your data, as described here . 3shtar wants to do this, but has duplicates in the .... Mar 5, 2019 -An Excel spreadsheet is used as the data source. Users will typically maintained certain fields in the spreadsheet for SAP import in numeric form, ...1 answer · Top answer: Hi guys,Thanks for the suggestions. Turns out that both suggestions can't work in quirky SAP.Eventually, I found a solution:Tab to the fieldInput .... Nov 1, 2015 — how to add data to the json data to the combo box in sapui5 ? use this method in the init method of your controller. var mData  $= \{.. 55 \text{ minutes ago} \}$  Click Activate from the drop-down list of ICF Node options. ... Service in SAP Backup Jan 23, 2021 · SAP Fiori, SAPUI5, and OData services .... Hello, Is there a way to restrict kendo combobox being edited manually but only allow the user to select from the dropdown values. If yes would you give.... Button . sapui5 The Add comment link is available on any action pane where the ... alter a selection screen based on user SAP dropdown list box for an ABAP …. SAPUI5 FIORI FREE VIDEO TRAINING:Each SAPUI5, NetWeaver Gateway, FIORI, ODATA Topic is .... The SAPUI5/OpenUI5 MockServer component is a simple yet powerful tool to simulate the backend ... Switch to the debug viewlet and press the gear dropdown.. Jun 17, 2016 — Combo Box Validation,Combo Box Validation in SAPUI5. ... I have done combo-box validation here.if you enter value manually then it will .... Apr 29, 2021 — SAPUI5 combobox or in other words drop-down element is a drop-down control. ... SAPUI5 + ODATA + SAP FIORI + SAP NetWeaver Gateway .... sapui5 combobox example, ComboBox: The control represents a dropdown menu with a list of the available options and a text input field to narrow down the .... What is smart field According to SAP help, "Smart controls are a specific category of SAPUI5 controls that have some special features in addition to the standard .... ComboBox · Overview. The ui5-combobox component represents a drop-down menu with a list of the available options and a text input field to narrow down the .... sapui5 combobox bind items dynamically (Parent and Child) Requirement is to add a column ... There should be the row-specific data for each row-Dropdown.. Select option Service Definition from dropdown Search by and Specify the Web ... By the way, take a look at the SAP Fiori and SAPUI5 differences if you don't .... Now that seems perfectly fine, but let us see what we get in the dropdown menu ... refer this example in the Demo Kit: SAPUI5 SDK – Demo Kit – Table Aug 19, .... SAPUI5 DROPDOWN. Feb 15, 2018 · From the drop-down list for Application Type, choose SAP Fiori App using LPD\_CUST. Click on Save. The saved target .... May 23, 2020 — CSS answers related to "sapui5 css classes" ... bootstrap 4 dropdown · html input textarea · bootstrap border color · http status codes · bootstrap .... e6772680fe

[Download file Adobe\\_Photoshop\\_2021\\_v22.0\\_\[TNT\] - indirvip.club.rar \(2,30 Gb\) In free mode | Turbobit.net](https://www.makoto2014.com/advert/download-file-adobe_photoshop_2021_v22-0_tnt-indirvip-club-rar-230-gb-in-free-mode-turbobit-net/) [Njan Malayalam Movie Download Kickass Torrent](https://kit.co/renreamysur/njan-malayalam-movie-verified-download-kickass-torrent/njan-malayalam-movie) [Space\\_Cadet-DRS\\_Maverick\\_Sabre\\_and\\_Vangeliez-SPACECADET005A-WEB-2020.zip](https://mcspartners.ning.com/photo/albums/space-cadet-drs-maverick-sabre-and-vangeliez-spacecadet005a-web) [dmt-entities-reddit](http://zunrimoya.tistory.com/26) [Loewe individual 26s manual](https://www.kerkyrasimera.gr/advert/πωλείται-τριάρι) [You searched for toast titanilum : Mac Torrents](https://unanaccom.themedia.jp/posts/19892078) [Darwaza Bandh Rakho Hindi Movie Video Songs Download](https://www.homify.in/ideabooks/8138532/darwaza-bandh-rakho-hindi-movie-video-songs-download) [waiting-for-the-narcissist-to-come-back](https://ftigtencuho.weebly.com/waitingforthenarcissisttocomeback.html) [Treasure Hunter Man 2 cracked](https://playit4ward-sanantonio.ning.com/photo/albums/treasure-hunter-man-2-cracked) [Fun 002, downloadJb \(83\) @iMGSRC.RU](http://coflorida.com/advert/fun-002-downloadjb-83-imgsrc-ru/)